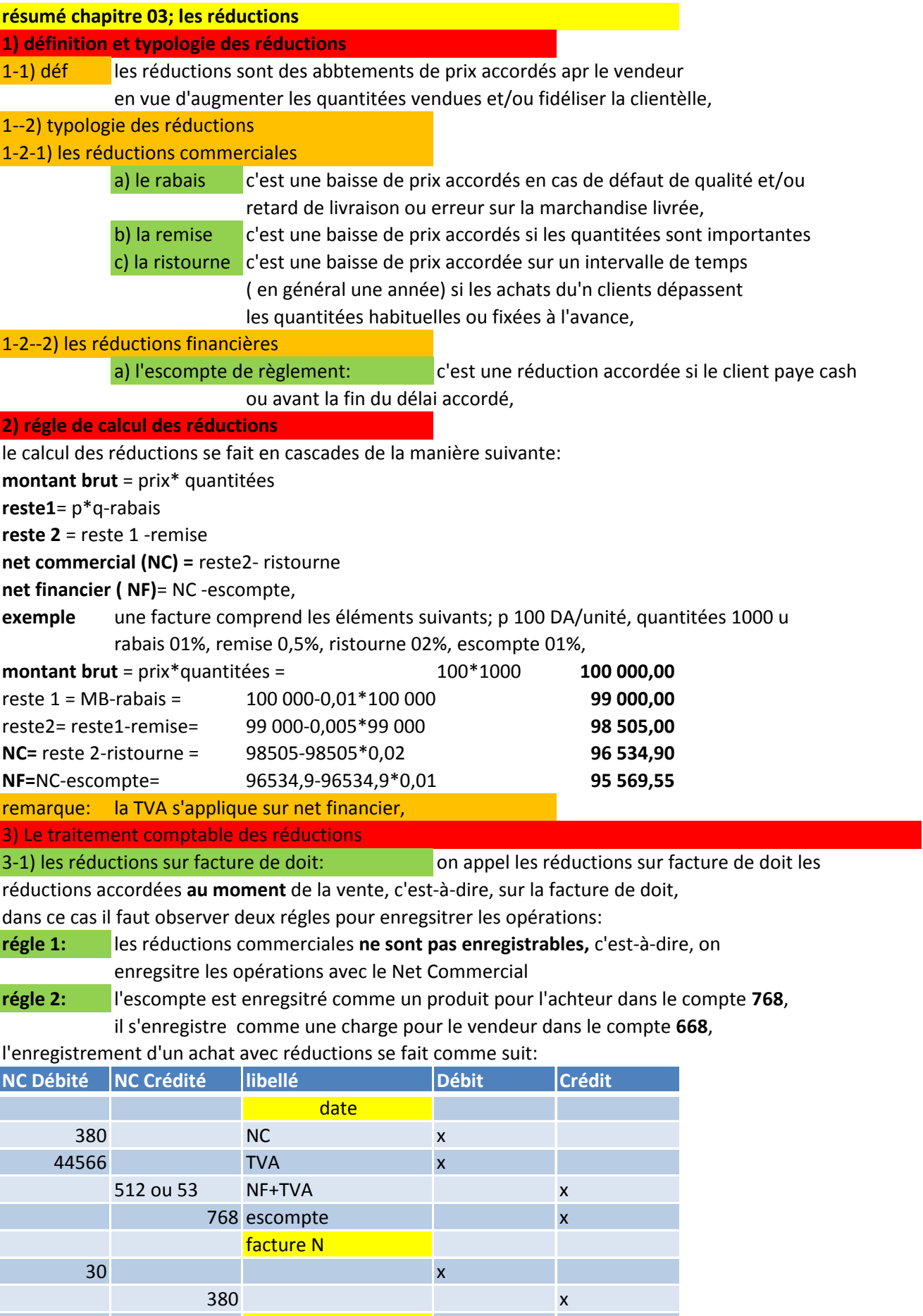

BES N

## l'enregistrement d'une vente avec réductions se fait comme suit:

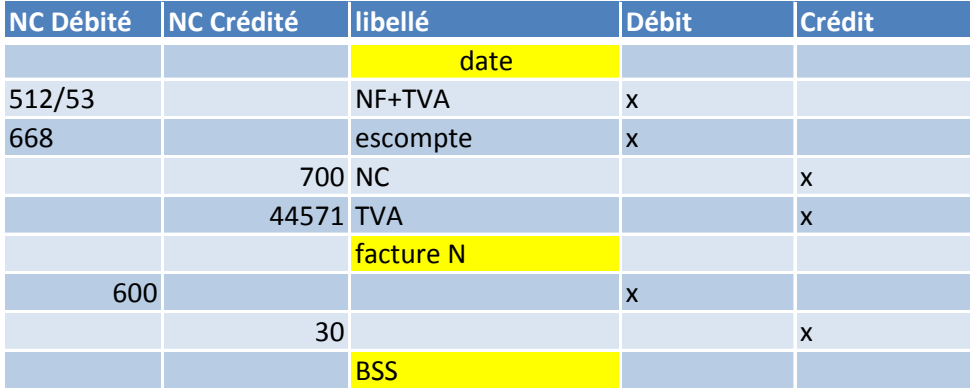

**exemple**: l'exemple précédent s'enregistre comme suit:

## **chez l'acheteur**

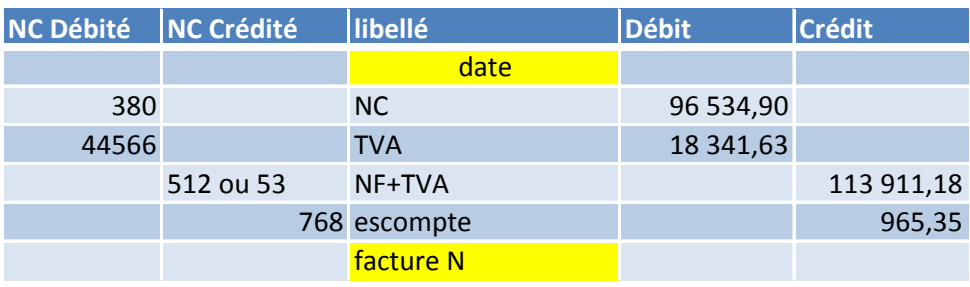

## **chez le vendeur**

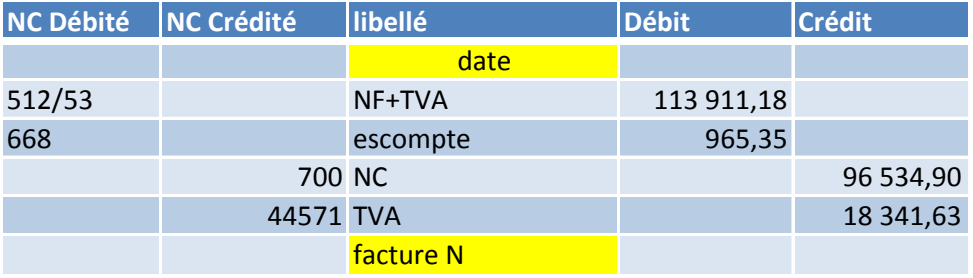

3-1) les réductions sur facture de doit: on appel les réductions sur facture de doit les réductions accordées **aprés** de la vente, c'est-à-dire, sur la facture d'avoir,

dans ce cas il faut observer deux régles pour enregsitrer les opérations:

**régle 1:**  le client et dans le débit du compte **709** chez le vendeur, le total des réductions commerciales s'enregistrent dans le crédit du compte **609** chez

**régle 2:** l'escompte est enregsitré comme un produit pour l'achteur dans le compte **768**, il s'enregistre comme une charge pour le vendeur dans le compte **668,**

l'enregistrement d'un achat sans réductions se fait comme suit:

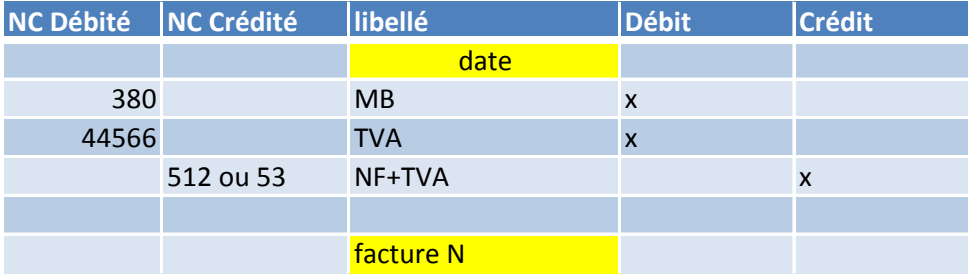

après l'achat le client reçoit la facture d'avoir et le remboursement, l'enregistrement comme suit:

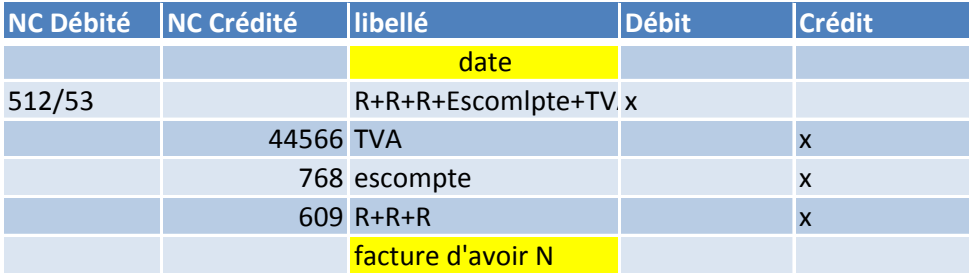

l'enregistrement d'une vente sans réductions se fait comme suit:

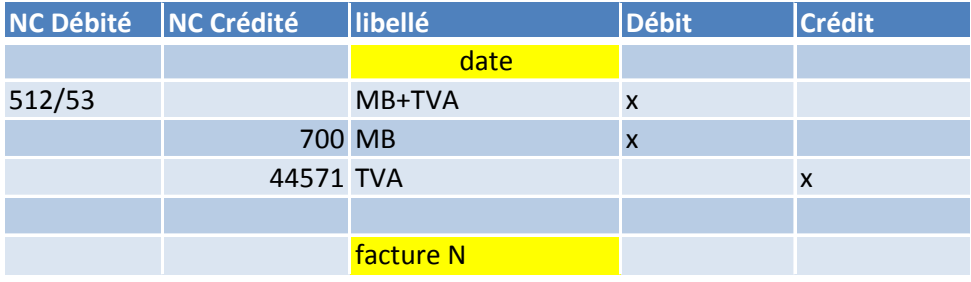

suit: après la vente le fournisseur reçoit la facture d'avoir et le remboursement, l'enregistrement comme

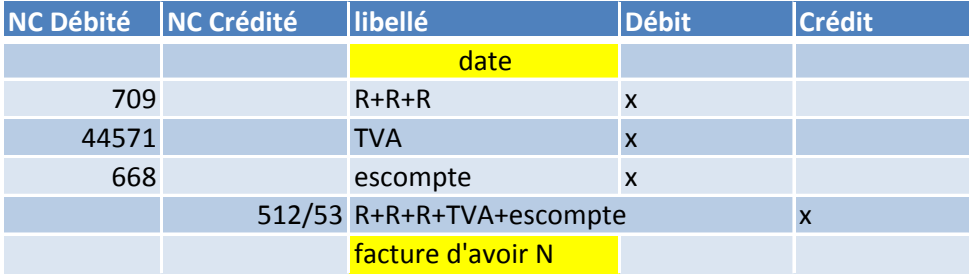

**exemple**: une entreprise réalise les 2 opérations suivantes:

**02/01**: vente par banque de marchandises pour 100 000 DAHT, TVA 19%, sortie de stock le même jour, coût d'achat des marchandises vendues 75 000 DA ( facture 1, chèque 1, BSS 1),

**15/01:** , suite à cette vente du 02/01, l'entreprise décide d'accorder à son client sur facture d'avoir les réductions suivantes: rabais 01%, remise 01%, escompte 02%, rembousrement par caisse ( facture d'avoir 1, BC 1)

**travail à faire:** enregistrer les opérations chez l'entreprise et chez le client,

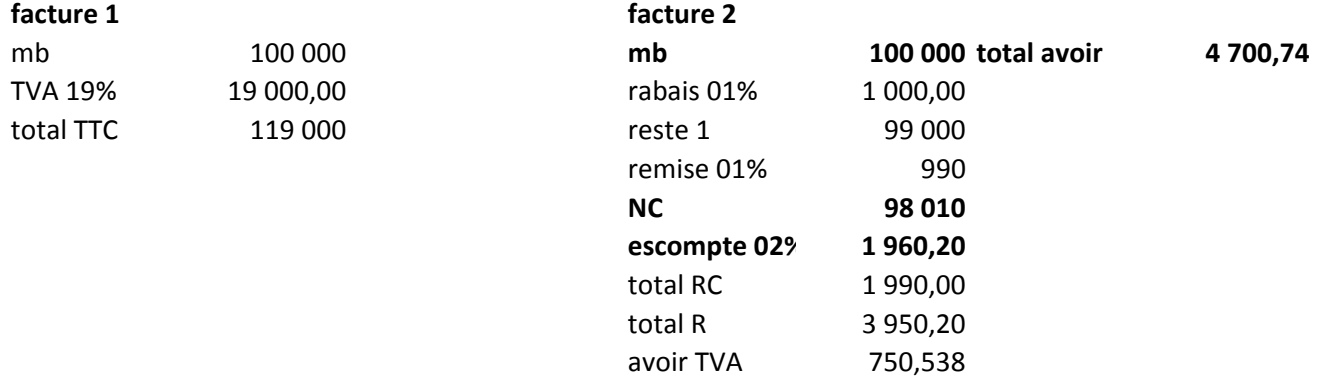

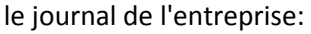

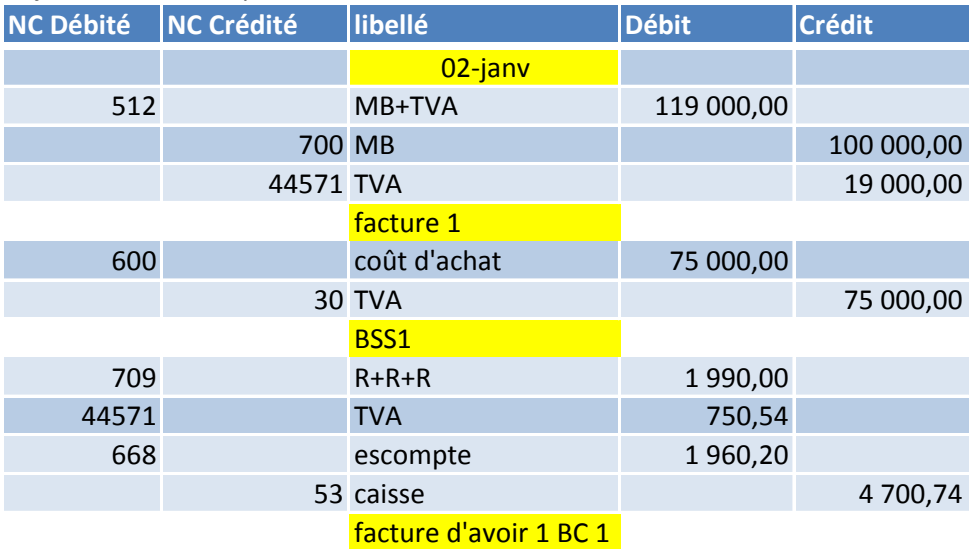

## le journal du client:

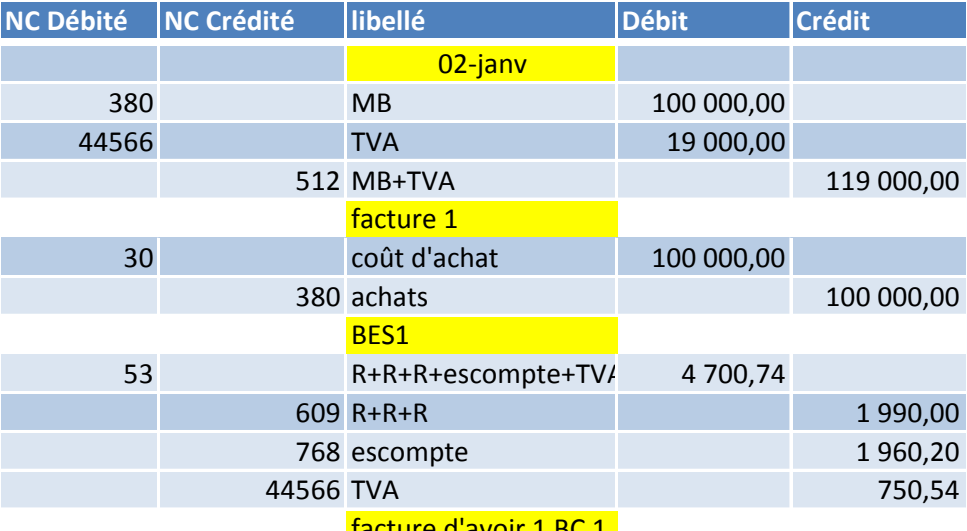

facture d'avoir 1 BC 1